# Gerenciamento de Dados de Medição

Ferramentas para coleta de dados e software de controle de qualidade

# Instrumentos Digitais / Transmissão de Dados ao Computador Interface Input Tool USB de Entrada Direta

#### **Uma ferramenta de coleta de dados que oferece uma operação simples e intuitiva (conexão HID) e um software opcional para inserção dos dados no Microsoft Excel®. Um meio mais sofisticado de aprimorar a eficiência operacional!**

#### **Utilizando USB-ITN como interface dedicada para Instrumentos Digitais**

Igualmente como o modelo IT-016U, este dispositivo é capaz de enviar os dados para o Microsoft Excel ou bloco de notas. Exemplo de aplicação: usando USB-ITN para enviar os dados para um local determinado arbitrariamente durante uma medição, cujos procedimentos não podem ser determinados previamente (como inspeção de itens ou produtos em teste com poucas medições que não processimentes não possuit. St

#### **Utilizando USB-ITN combinado com opções dedicadas**

### Páginas A-10 – A-12

Se você precisa mais do que apenas carregar os dados em Excel, o software opcional USB-ITPAK pode criar um procedimento<br>de entrada para uma planilha do Excel para melhorar a eficiência de inspeções repetitivas. Exemplo de amostragem ou a lotes de produção.

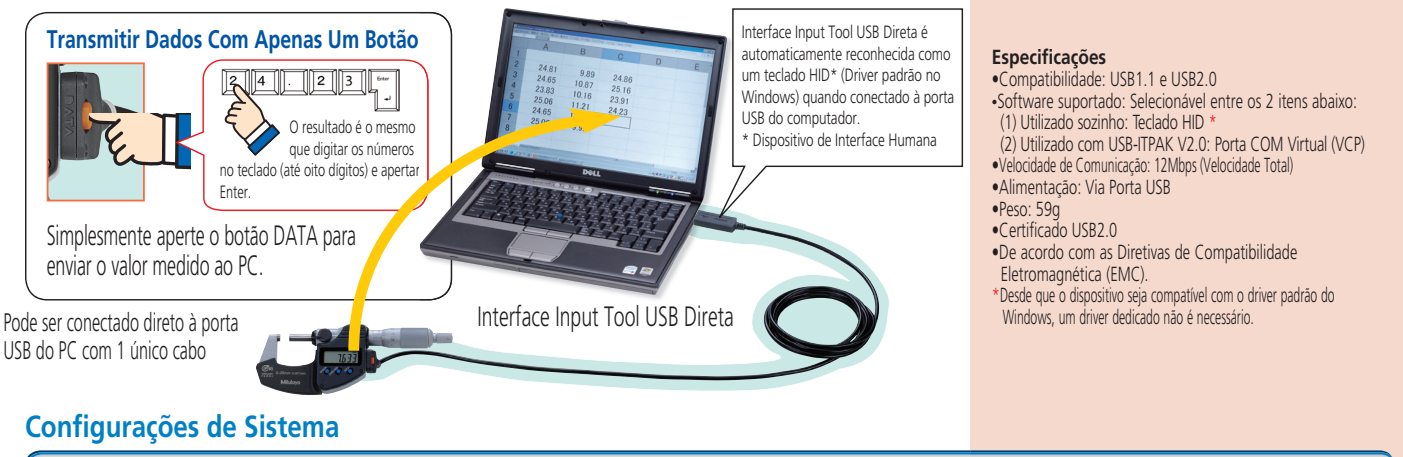

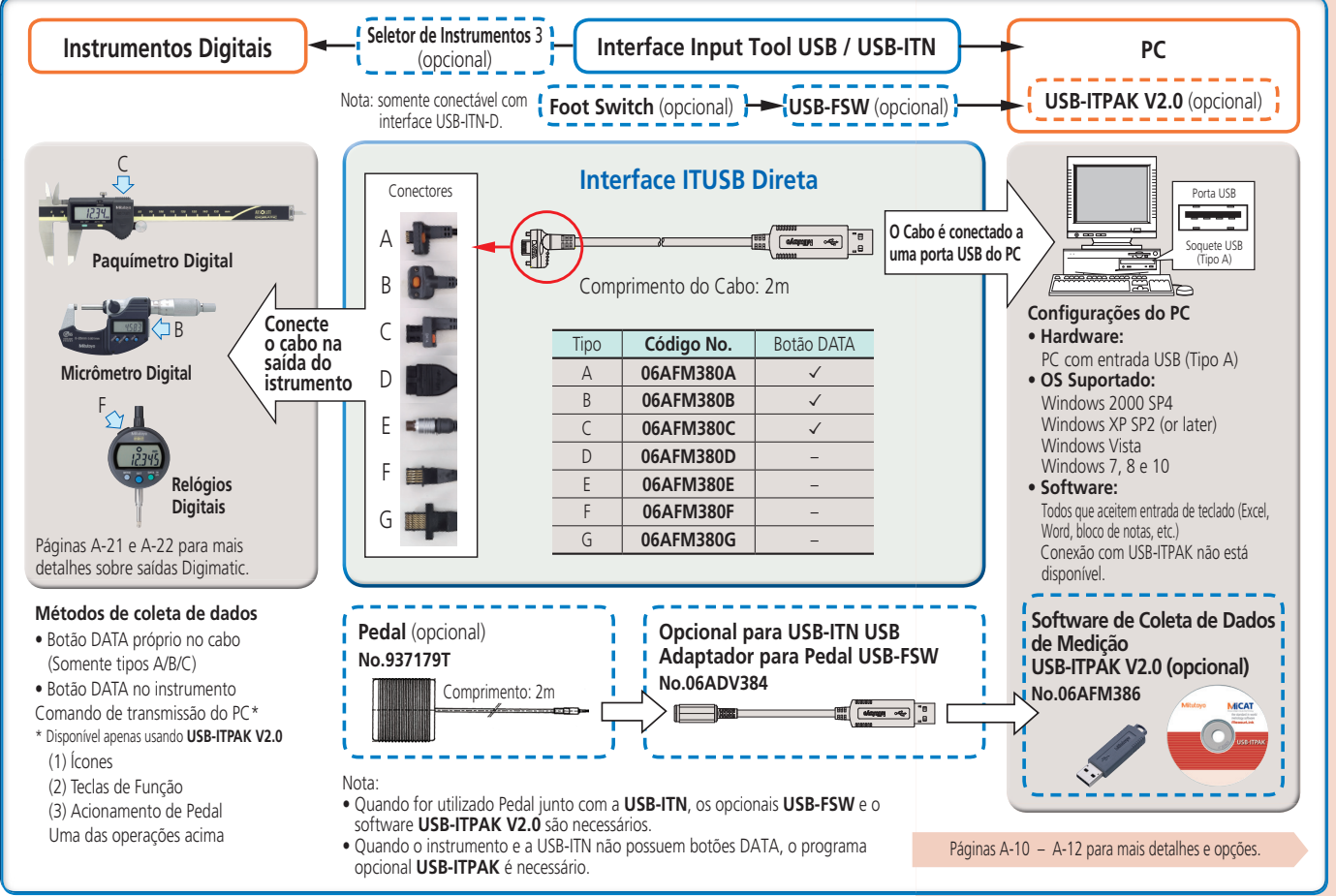

# **Mitutoyo**

A-7 A Mitutoyo opera baseada numa política de alta qualidade e melhoria contínua para fornecer aos nossos clientes os benefícios das mais inovadoras tecnologias. Entretanto a Mitutoyo reserva-se o direito de alterar uma ou todas as características de especificação de qualquer produto sem aviso prévio.

A

#### **Especificações de Comunicação do IT-007R RS-232C**  •Saída: Compatível com RS-232C

Método de Comunicação: Full duplex Velocidade de Comunicação: 2400bps (fixado) Configurações de Bit: Start bit 1 Data bits 8 (Bit mais significativo, 0 (fixado)) Paridade: Nenhuma Stop bit 1 Controle de Fluxo: Nenhum Posição Home: DCE (definição moderna) • Formato dos Dados (1) Quando há saída de dados (2) Saída de Dados de Erro ordem de saída →<br>D1 | D2 | D3 | D4 | D5 | D6 | D7 | D8 | D9 | D10 | D11 | D12 | D13 "0 1 A" (fixo) sinais, "+" or "–" pontos flutuantes CR **D1 D2 D3 D4**<br>"9 1" (fixed) CR Error code No. 1: No data input Example of format Display Output data  $0.123^{7} \rightarrow 01A + 0000.123CR \rightarrow$ −0.1234 —> 01A − 000.1234CR

## 2: Loaded data with format other than specified<br>• Sinal de chamada de dados

O Dado pode ser transmitido quando enviado um sinal do PC. • Configuração do conector e alimentação do PC<br>  $\widehat{(\odot \odot \odot \odot \odot \odot)}$  Este produto opera enquanto acumular energia fornecida pelo PC Este produto opera enquanto acumular energia for

Dois ou mais intervalos de entrada são necessários. 5 4 3 2 0<br>ඉ හ 7 6

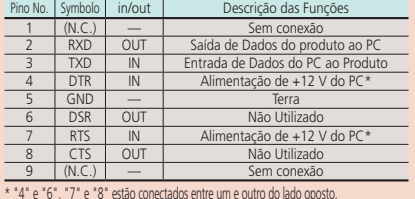

\* "4" e "6", "7" e "8" estão conectados entre um e outro do lado oposto. \* Quando conectados com o seletor, é necessária alimentação. Tensão de Entrada: Fornecida entre 6 V e 16 V Terminal de alimentação: Fornecido aos pinos 4 e 7

# **Configuração do IT-016U/IT-007R**

# Unidades de Transferência de Dados Input Tool Modelos IT-016U e IT-007R

### **Modelo de Conversão para USB IT-016U**

**A Input Tool possui a maior e mais confiável performance dos modelos de conversão de sinal USB!**

#### **A especificação simples da Input Tool USB permite a qualquer um enviar os dados ao computador sem nenhuma dificuldade.**

A Input Tool possui entrada para conectores de pedais e botoeiras. Porém ela não possui a escalabilidade da USB-ITN, que controla a entrada dos dados junto com os opcionais, ela permite a qualquer um transferir um dado para uma caixa de texto onde o cursor estiver posicionado.

# **Modelo de Conversão para RS-232C IT-007R**

**Input Tool para RS-232C melhor aplicada para controle de comunicação em softwares!**

#### **É possível transferir dados quando enviado um sinal de chamada via comunicação RS-232C.**

Por exemplo, engenheiros de produção podem criar programas de comunicação para carregar o dado transmitindo um comando do computador. Esta é uma Interface RS-232C barata e compacta, que se torna conveniente quando instalada em máquinas-ferramenta ou dispositivos para a resposta dos dados medidos.

#### **Especificações da IT-016U**

Tipo de Saída: USB2.0 ou USB1.0 Driver compatível: HID keyboard device\* Comunicação: 12Mbps (Velocidade Total) Alimentação: Via Porta USB Certificado USB2.0 De acordo com as Diretivas EMC \*O dispositivo é compatível com o driver padrão do Windows. Driver dedicado não necessário.

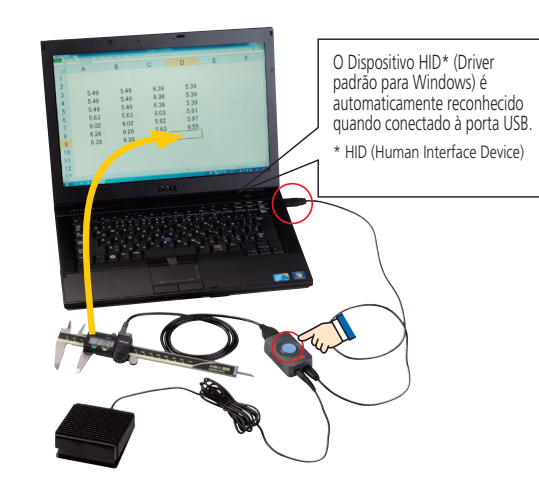

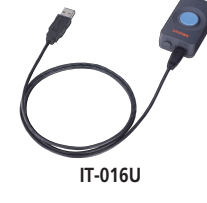

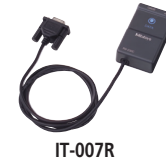

**Cabo Digimatic** (optional) **Instrumento Digital Interface Interface PC Input Tool** C Conectores **Pedal** (opcional) Páginas A-21 e A-22 para mais detalhes. **Modelo de Conversão**  Porta USB A **para USB**  $\circledR$ **Conecte a**  B Modelo: **IT-016U** Soquete USB (Tipo A) **Paquímetro Digital unidade a uma**  Código **No.264-016-10 porta USB**  Conecte o cabo<sup>C</sup> 7 tipos de conectores **na saída do**   $(A \land G) + 4$  tipos L **Configurações do PC** D  $\triangle$  R **instrumento** ② **• Hardware:**  $\sqrt{0.0001}$  PC com entrada USB (Tipo A) ① E **COLLE Micrômetro Digital • OS Suportado:** F Windows98SE WindowsXF Comprimento: 1m F WindowsMe WindowsVista<br>Windows2000 Windows7, 8 e 10 ou 2m  $G$ ① **• Software:**  $\sqrt{1}$ Todos que aceitem digitação de teclado (Excel, **Relógios**  Word, bloco de notas, etc.) **Digitais** Conexão com USB-ITPAK não está disnonível **Pedal** (opcional) Páginas A-21 e A-22 para mais detalhes sobre saídas Digimatic. **No. 937179T Modelo de Conversão**   $-\overline{2}$ **para RS-232C**  Porta Serial **Conecte a**  Comprimento do cabo 2m  $\overline{(\cdots)}$ Modelo: IT-007R **unidade a uma**  -------------Código No. 264-007 D-sub 9 pin **porta RS-232 Seletor de 3 Instrumentos** (opcional) ▶ ② **No. 939039**  $\bullet$ **Configuração • Hardware:**  $\sqrt{1}$ ú Este seletor pode ser conectado a 3 instrumentos e a seleção é feita PC ou sequenciador com entrada Serial (D-sub 9 pin) por alavancas, sem remoção dos A saída de dados pode ser feita através do cabos. Cabo de Conexão (comprimento: envio de sinais do PC. **• Software:** Programas que aceitem a comunicação RS-232C (como o hyper terminal) são 1m) entre duas Input Tools é um acessório padrão (**No. 936937**). necessários  $\begin{array}{cccccccccc} \bot & \bot & \bot & \bot & \bot \end{array}$ 

# **Mitutoyo**